## PREZENTACJA NAZWY\_1 i NAZWY\_2 KARTOTEK (MAGAZYNOWYCH, USŁUGIWYCH I KOSZTOWYCH ) JAKO NAZWY\_1 ZAWIERAJĄCEJ OPIS Z NAZWY\_1 I NAZWY\_2.

KAMELEON.SQL w ver.7.50 ma zoptymalizowane prezentowanie danych związanych w wyświetlaniem przeglądarkach kartotek :

- magazynowych
- usługowych
- kosztowych

pełnej nazwy kartoteki (nazwa\_1 + nazwa\_2) w postaci pola nazwa\_1, które w obecnej wersji jest złożeniem pól nazwa 1 i nazwa 2. W starszych rozwiązaniach (wersje starsze niż 7.50.5) można było rozwiązać problem wyświetlania pełnej nazwy kartoteki wstawiając w przeglądarce kolumny nazwa\_1 i nazwa\_2. W wersji KAMELEON.SQL 7.50.5 należy w takim przypadku usunąć z listy prezentowanych kolumn nazwe\_2, ponieważ pod nazwa 1 mam już prezentowaną pełną nazwę kartoteki. W celu poprawnego wyświetlenia tych danych (tzn. jeśli nazwa 1 się nie pojawi), należy użyć funkcji "Kontrola poprawności danych ..." odpowiednio w każdej z wymienionych powyżej kartotek.

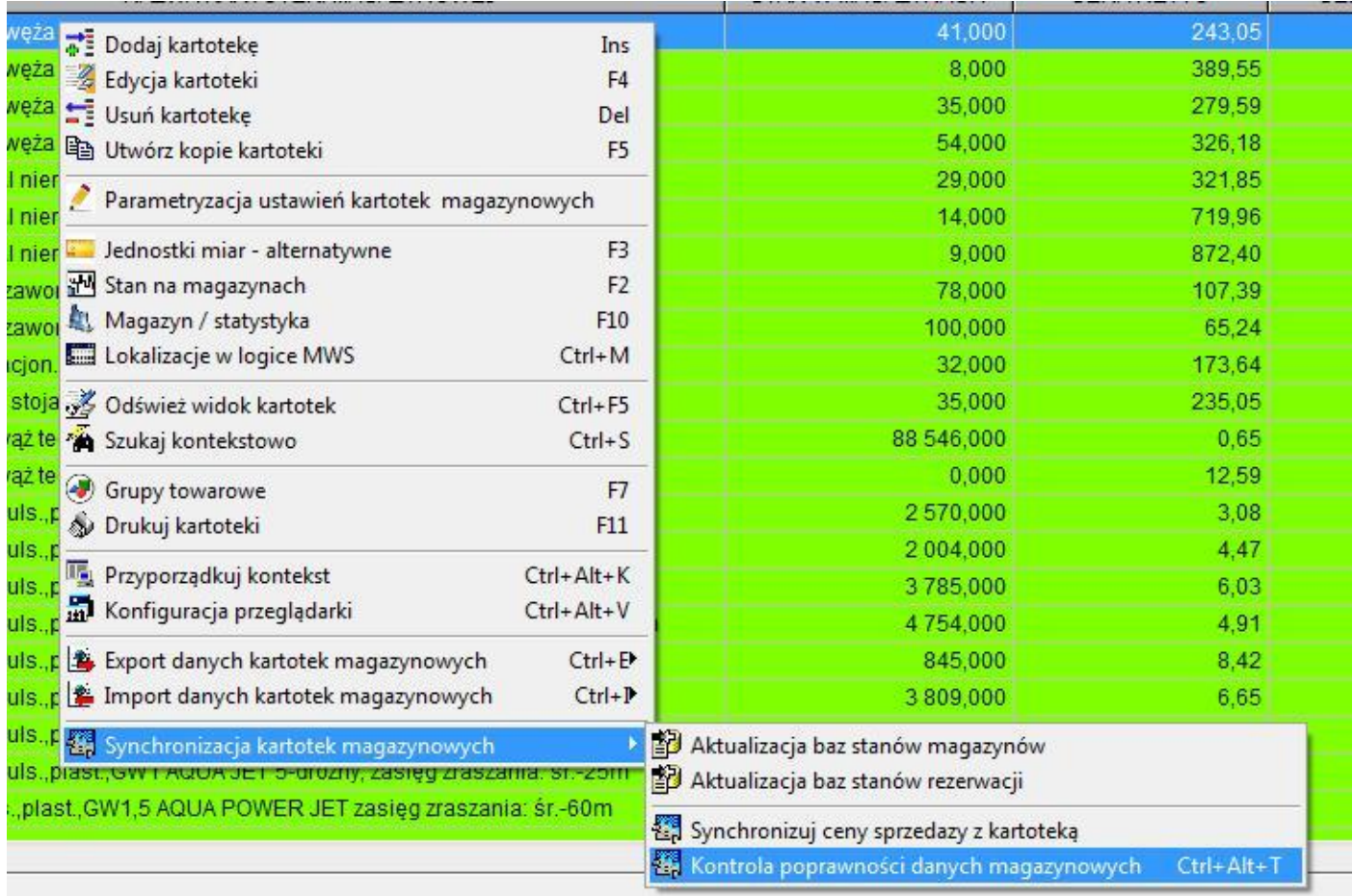